### Información general

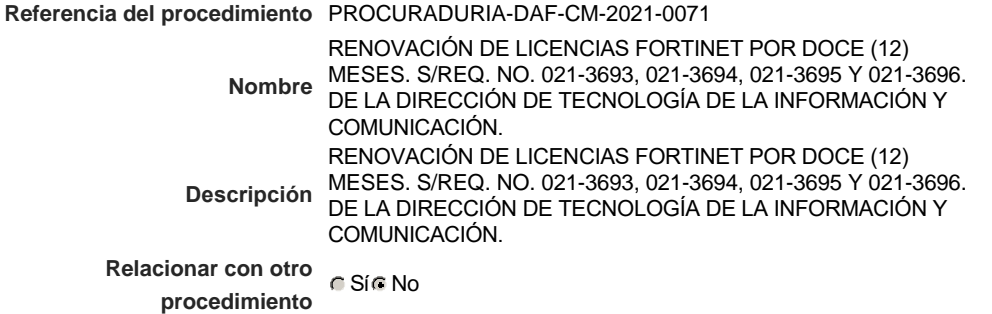

### Información del contrato

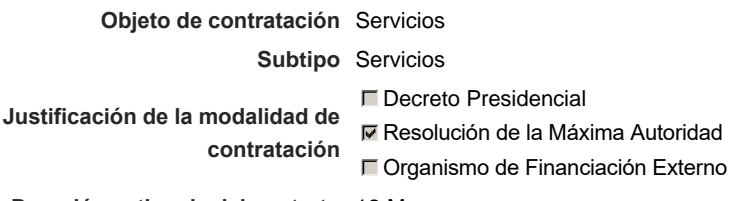

**Duración estimada del contrato** 12 Meses

### Ubicación del Contrato

Utilizar la misma dirección de la Unidad de requisición

### Compra regional

¿Restringir la compra a proveedores ubicados cerca de la localización del contrato?

## Plan anual de compras (PACC)

**¿Es una adquisición planeada?** Sí No \*

**¿Por qué no es una adquisición planeada?** N/P

### Configuración del equipo y del flujo de aprobación

*Configuración de Equipos y Flujos de Aprobación*

**Seleccione el equipo** CM / 14/7/2021 11:34 (UTC -4 horas)((UTC-04:00) Georgetown, La Paz, Manaus, San Juan)

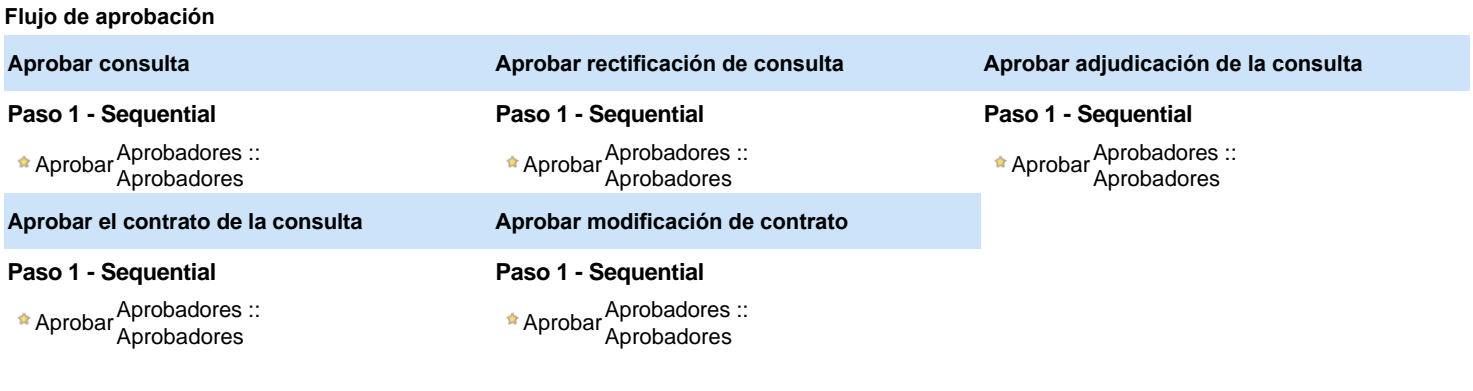

#### Documentos internos

No se han encontrado.

### Configuración de la próxima fase

**¿El procedimiento tiene fase de borrador?** C SiG No

## **Configuraciones del procedimiento**

#### **INFORMACIÓN**

**Id único** DO1.REQ.1088119

#### **Cronograma**

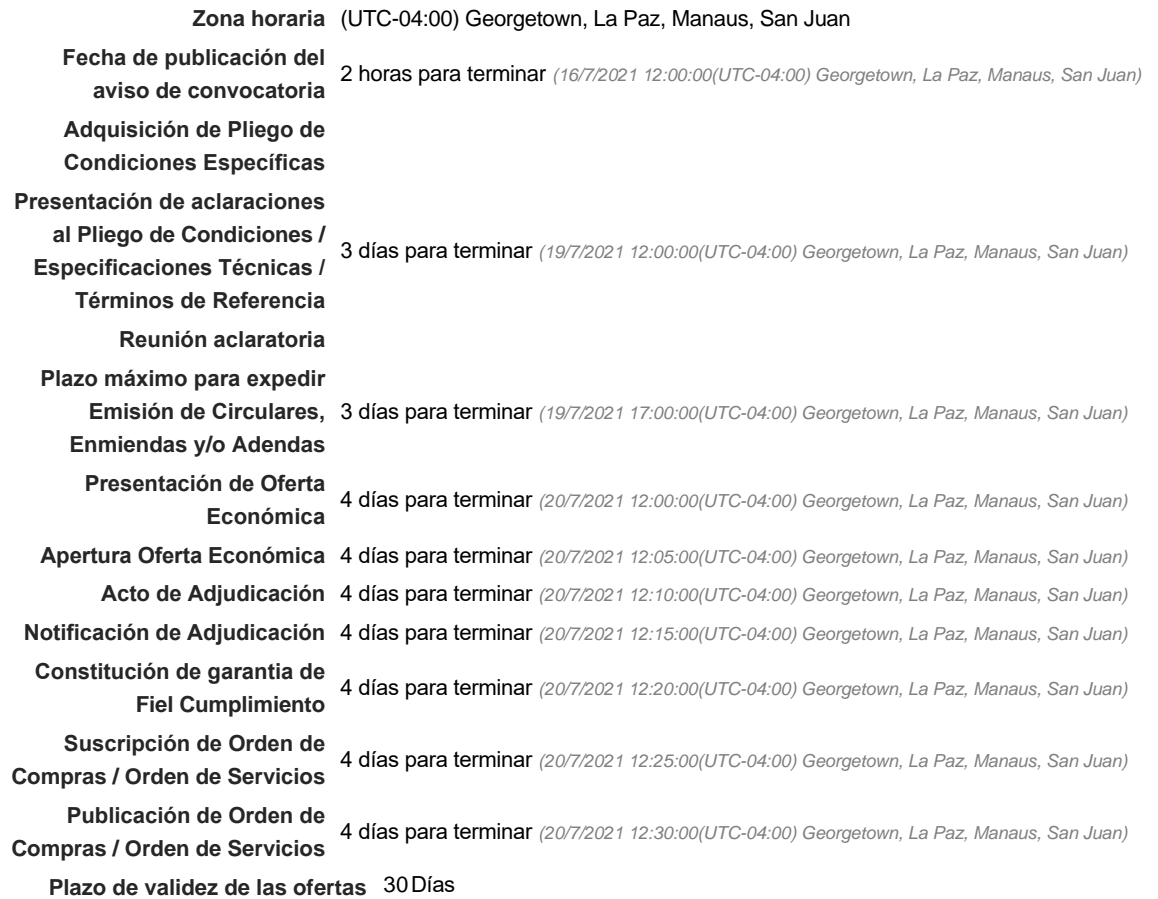

## Mipymes

Limitar este proceso a Mipymes C Sí C No \*

#### Pago de Anticipos

**¿Pago de anticipos?** Sí No \*

**Solicitud de garantías?** C Sí C No \*

#### Visita al lugar de ejecución

**Permitir las visitas al lugar de las obras?**  $C$  Sí $C$  No

#### Observaciones

*Observaciones*

Configuraciones avanzadas

**¿Editar configuraciones** avanzadas? **Circums** 

# **Artículos y Preguntas**

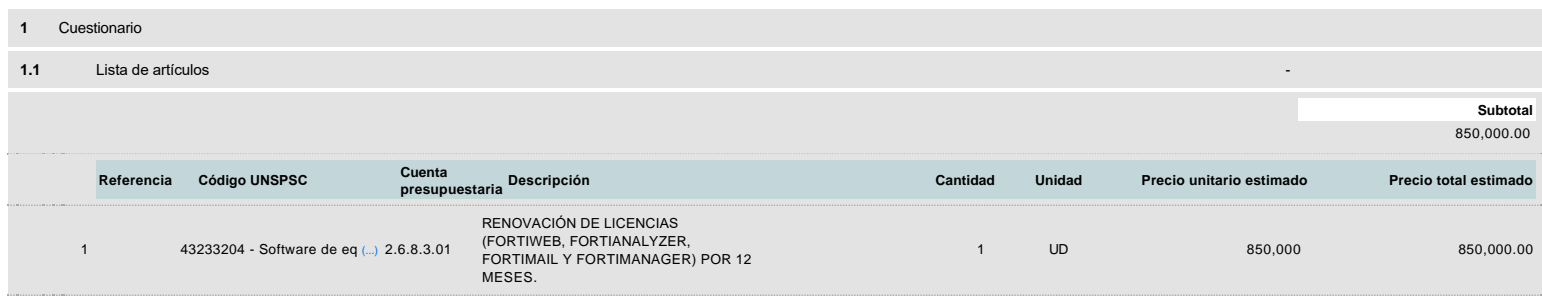

# **Evaluación**

Modelo de evaluación

**Definir un modelo de evaluación para este procedimiento** C Sí C No

## **Documentos del procedimiento**

Comentario

Este comentario es visible para todos los Proveedores.

#### Documentos

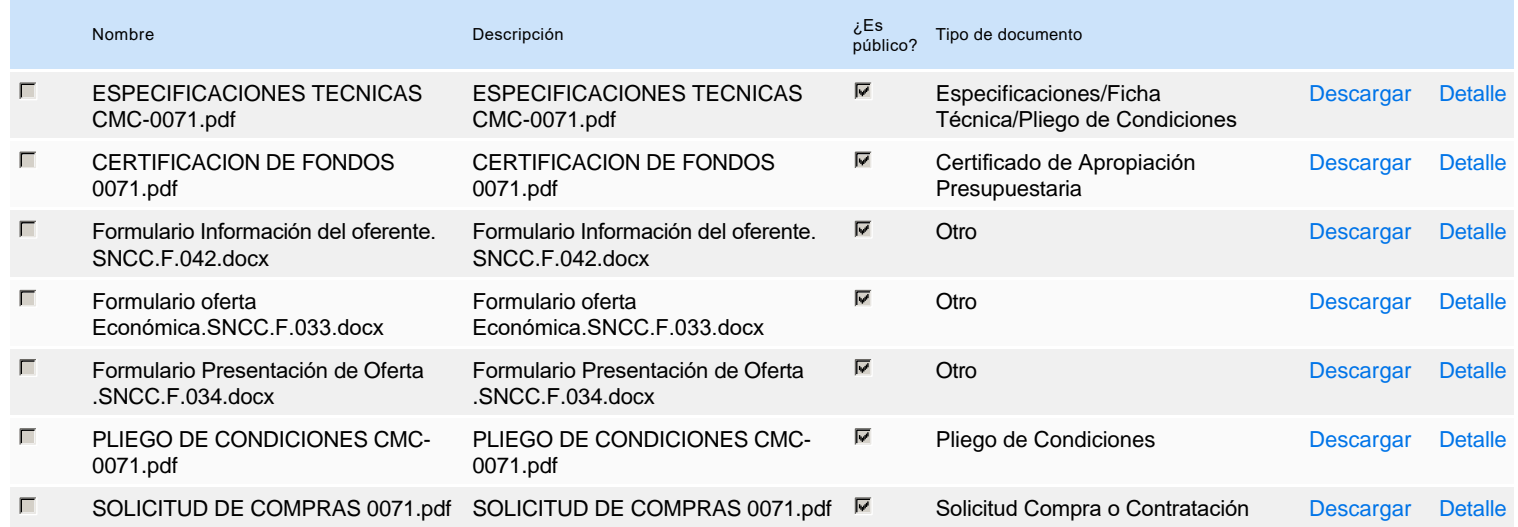

## **Documentos habilitantes**

#### Lista de documentos

 $\Box$ 

La siguiente es una lista de los documentos que puede solicitar a los Proveedores para la acreditación de los requisitos habilitantes. Para solicitar un documento marque el cuadro que aparece a la derecha.

#### **Filtrar por familia**

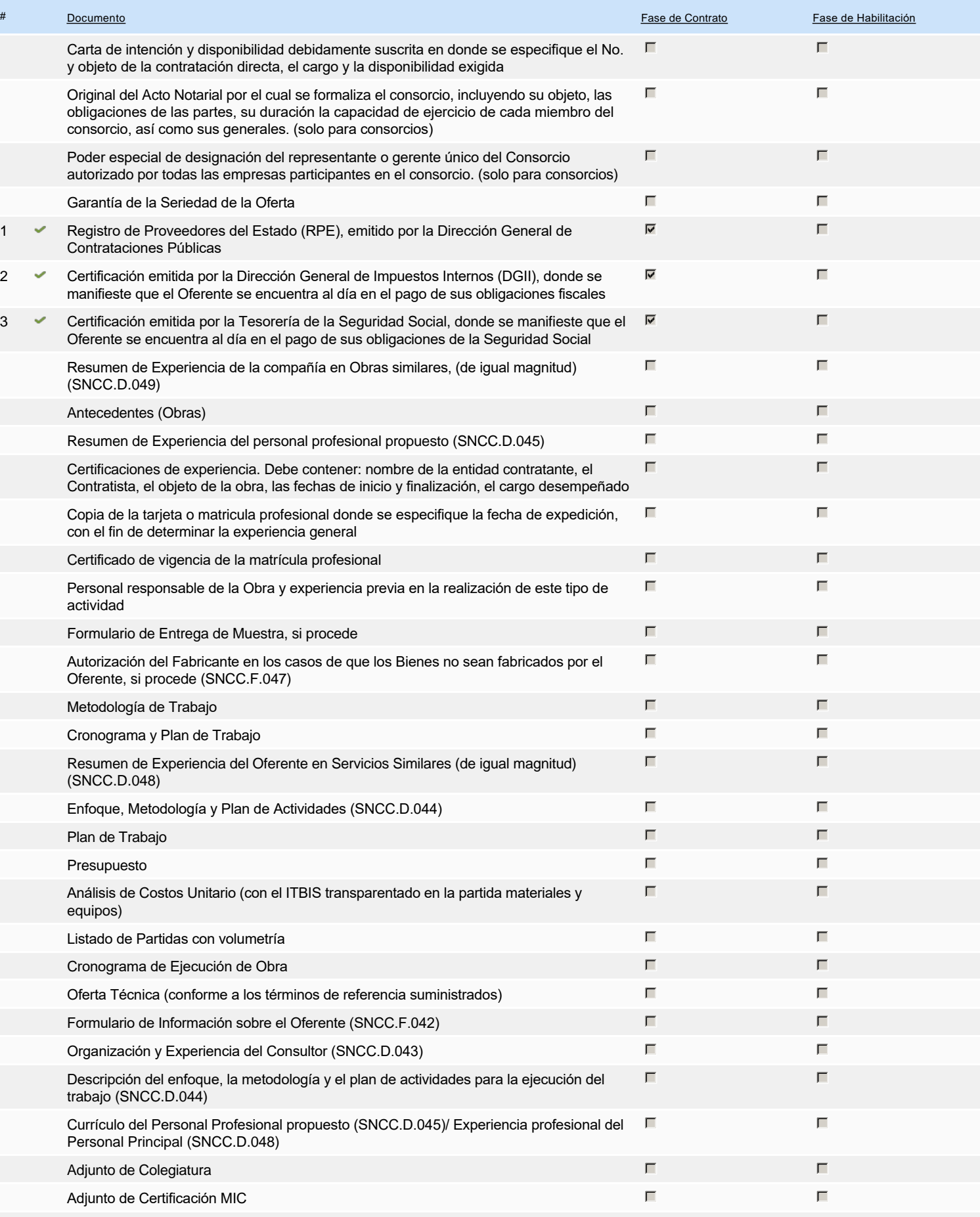

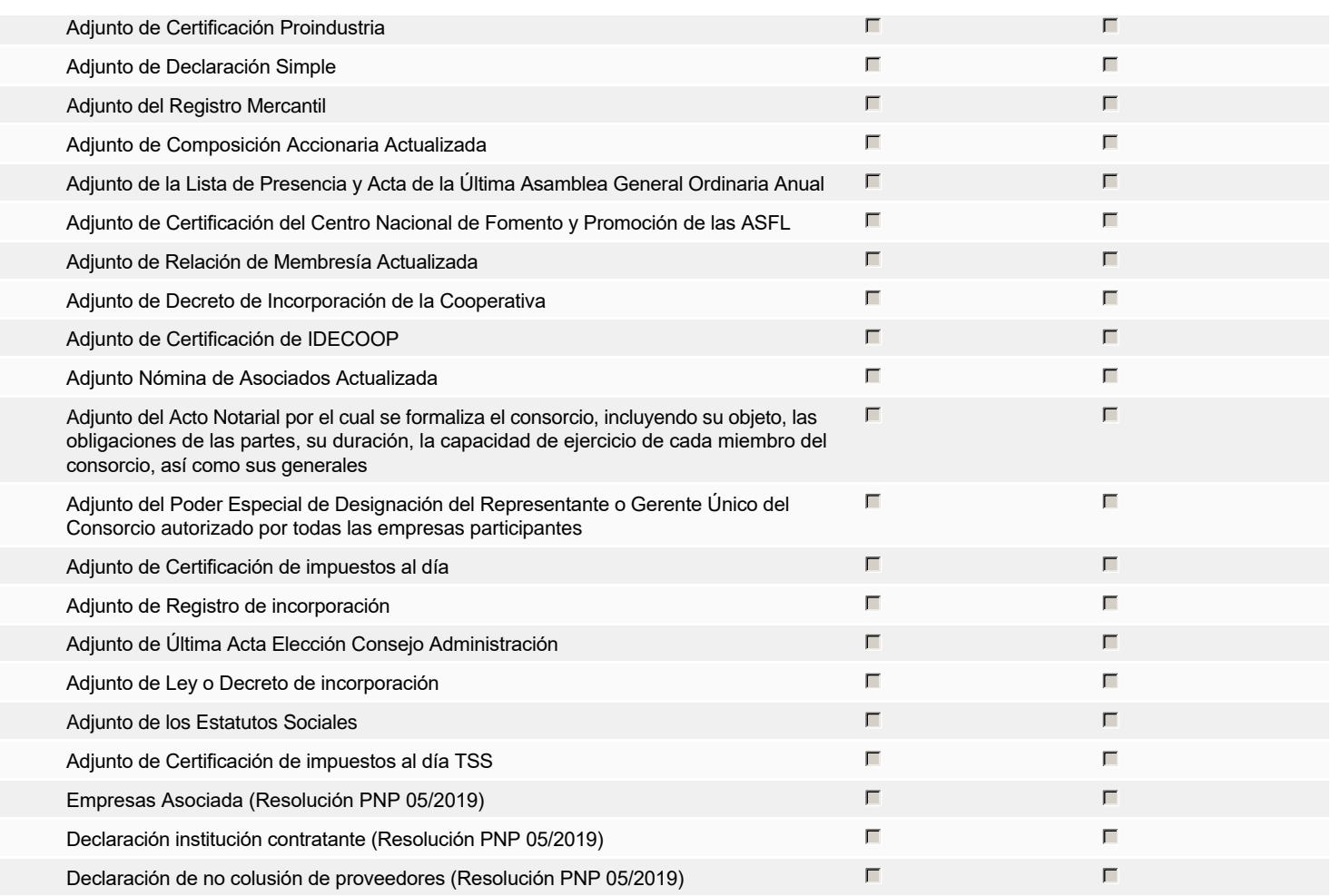

**Otros documentos requeridos para la presentación de la oferta Solution de la presentación de la oferta Sí No** 

# **Invitación**

### Invitación manual de proveedores

*La lista de Proveedores invitados a participar en el proceso es responsabilidad de la Unidad de Compras. Para buscar el Proveedor en el DirectorioDGCP debe conocer el número de documento de este. Si el Proveedor no está registrado en el DGCP, la Unidad de Compras debe contactarlo para solicitarle el registro en el DGCP.*

#### **Sistema de clasificación** 43230000 - **Software UNSPSC:**

#### **Proveedores invitados:**

 $\overline{\phantom{a}}$ 

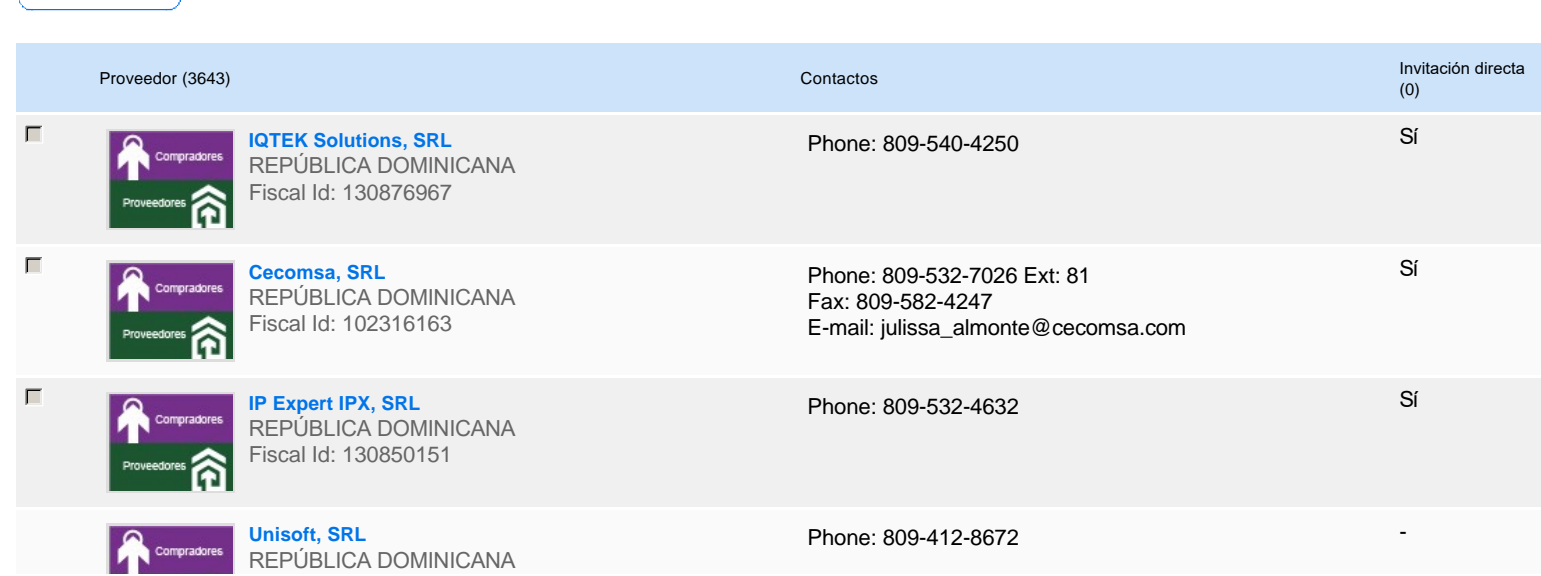

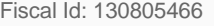

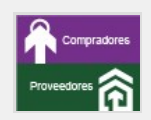

**VELPINO DOMINICANA, SRL** REPÚBLICA DOMINICANA Fiscal Id: 130866317

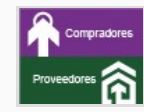

**VENDIREPRE VD & R, EIRL** REPÚBLICA DOMINICANA Fiscal Id: 130879273

**EL RAYANO, SRL** REPÚBLICA DOMINICANA Fiscal Id: 130525392

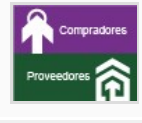

**LAGUNA ALTA DOMINICANA, SRL** REPÚBLICA DOMINICANA Fiscal Id: 130496684

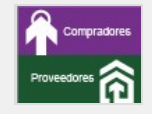

**Moore ULA, SRL** REPÚBLICA DOMINICANA Fiscal Id: 101595282

Phone: 809-530-0733

Phone: 809-741-2599

Phone: 809-221-7885 Fax: 809-224-2384 E-mail: jcberroa@hotmail.com

Phone: 809-616-1970 Fax: 829-919-6390 E-mail: lagunaaltadominicana@hotmail.com -

-

-

-

-

-

Phone: 809-566-6767 Fax: 809-683-6767 E-mail: gerencia@moore.do

Phone: 809-594-0656

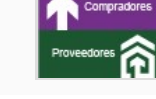

 $\begin{array}{|c|c|c|c|c|}\n\hline\n\end{array}$  ...  $\begin{array}{|c|c|c|c|c|}\n\hline\n\end{array}$  ...  $\begin{array}{|c|c|c|c|c|}\n\hline\n\end{array}$ 

**TDE Soluciones de Informática, SRL** REPÚBLICA DOMINICANA Fiscal Id: 130243672

# **Configuración del presupuesto**

Configuración del Presupuesto

*Configuración del procedimiento*

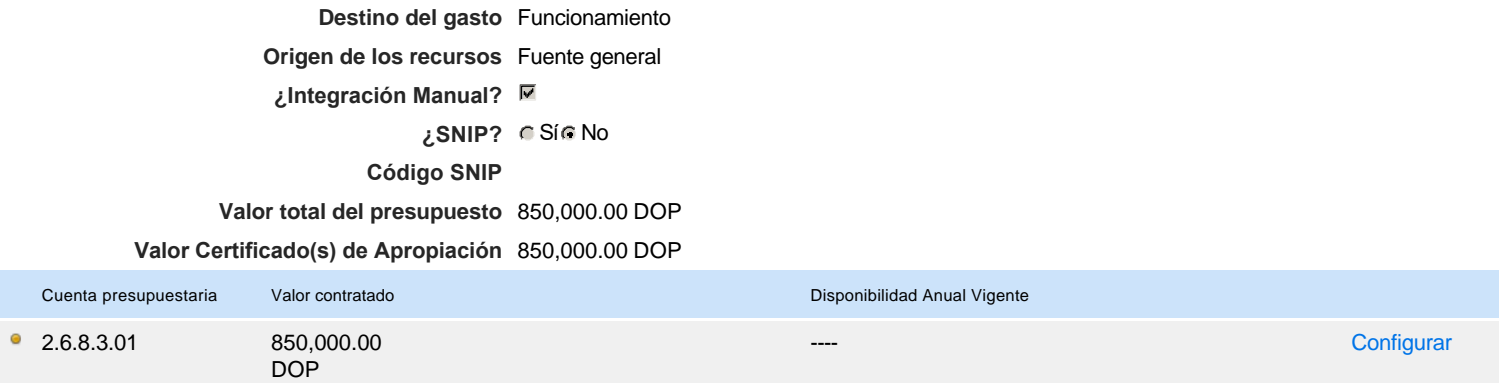

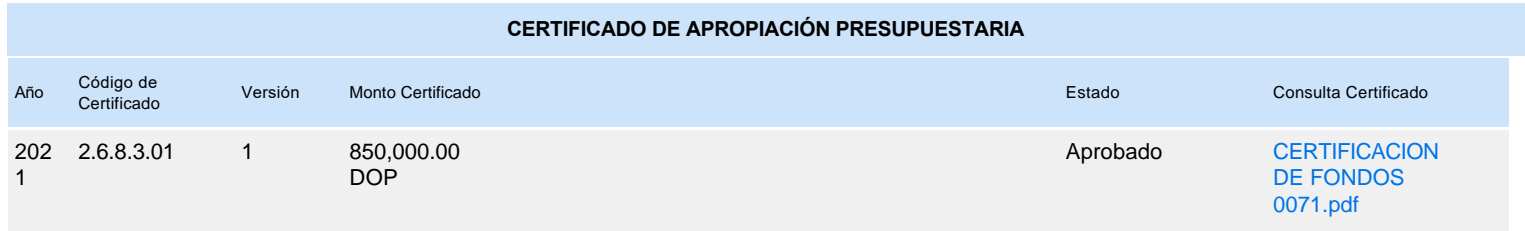